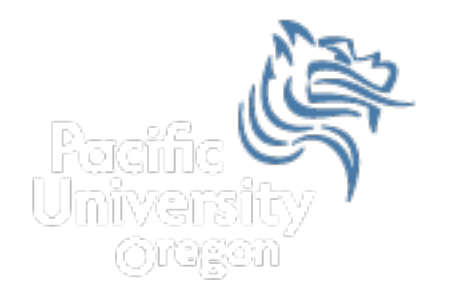

# CS250 Intro to CS II

#### Spring 2014

Spring 2014 **CS250** - Intro to CS II 1

## Chapter 9 - Pointers Reading: pp. 491-500

- Pointers are one of the most powerful features of C++
- Pointers give programmers more control over the computer's memory
- A pointer is the memory address of a variable
- A pointer is one of the most important concepts in C/C++

#### Pointer Declarations

- The memory address of a variable can be stored in another variable called a pointer
- Pointers are declared using the **\*** operator
- The following declares a pointer to an integer
	- o **int \*pLength;**
- In the following statement, **length** is an integer and **pLength** is a pointer to an<br>integer
	- o **int \*pLength, length;**

#### Pointer Problem

```
#include <iostream>
```

```
using namespace std; 
int main () 
{ 
   char *pCh, ch; 
   cout << "Size of pCh is " << sizeof (pCh) << endl; 
   cout << "Size of ch is " << sizeof (ch) << endl; 
   return EXIT_SUCCESS;
```

```
}
```
What is the difference between **pCh** and **ch**?

What is the output from the above program?

#### Address Operator

- How do we assign the address of a variable to a pointer?
- Use the address operator (**&**)
- **&** returns the operand's memory address
- Example:

o **pLength = &length;** 

#### Address Operator

• Address operator cannot be applied to constants

$$
\circ \text{ int } *pX, x = 5;
$$

$$
\circ \text{ const int NUM} = 98;
$$

- $\circ$   $pX = \&x$  // NO ERROR
- $\circ$   $pX = \text{\&NUM};$  // ERROR
- o **pX = &8; // ERROR**

#### Pointer Operations

**int x, \*pX; x = 8; // set x to a value of 8 pX = &x; // set the pointer variable to point // to the address of x** 

**cout << "x is: " << x << endl; cout << "Size of x is: " << sizeof(x) << endl; cout << "Address of x is: " << pX << endl; cout << "Address of x is: " << &x << endl;** 

#### Indirection Operator

- How can we use the pointer variable to modify the value in the variable?
	- <sup>o</sup> i.e. how to use **pX** to change the value of **x**
- *Answer:* use the indirection operator (**\***)
- The **\*** operator dereferences the pointer
	- o You are actually working with whatever the pointer is pointing to
- Using the example on the previous slide
	- o **cout << "Value pX is pointing to is: " << \*pX << endl;**

#### Indirection Operator

• Change the value of **x** from 8 to 10 using the pointer variable?

• Change the value of **x** to a value entered by the user using the indirection operator?

## Question

#### Exactly what happens when the following program is compiled and executed?

```
#include <iostream>
using namespace std; 
int main () 
{ 
    int x, *pX; 
   x = 8;
   *_{pX} = 2;cout \langle \langle \cdot \rangle \cdot \rangle = " \langle \langle \cdot \rangle \cdot \rangle x \langle \langle \cdot \rangle \cdot \rangle *pX = " \langle \langle \cdot \rangle \cdot \rangle *pX \langle \langle \cdot \rangle endl;
    return EXIT_SUCCESS; 
} 
Spring 2014 CS250 - Intro to CS II 10
```
#### this Pointer

- functions only one copy of each function exists in memory independent of the number of objects instantiated using the class declaration
- data members each unique object of a particular class has space allocated for the data members of the class
- $\cdot$  this is a special built-in pointer available to a class's member functions. this points to the instance of the class making the function call
- $\bullet$  this is passed as a hidden argument to all nonstatic member functions

#### RationalSet

• What do we return?

```
RationalSet RationalSet::add (const Rational &cRational)
{	
  if (!isInSet (cRational))
  		{	
    mcRationals[mNumRationals] = cRational;				++mNumRationals;	
  		}	
  		return		
}
```
#### Rational Interface

```
#ifndef	RATIONAL_H	
#define	RATIONAL_H	
using namespace std;	
class	Rational	
{	
  		public:	
    Rational (int = 0, int = 1);
    void print (ostream &cOutput);
  		private:	
    int mNumerator;
    int mDenominator;
};
```
#### **#endif**

## Rational Implementation

**#include "Rational.h"**

```
Rational::Rational (int numerator, int denominator)
{	
  (*this).mNumerator = numerator;
  (*this).mDenominator = denominator;
}	
void	Rational::print(ostream	&cOutput)	
{	
  cOutput << mNumerator << '/' << mDenominator;
}
```
#### Accessing data members

Accessing data members using pointers

• **(\*this).mNumerator** can be replaced with **this->mNumerator**